# **CREATE DATABASE**

Imen char(25)

)

```
Primer 1. 
      CREATE DATABASE STUDIJE
      ON PRIMARY
       (NAME = PODACI1,FILENAME = 'D:\ispit\primarna.mdf',
       SIZE = 5,MAXSIZE = 20,FILEGROWTH = 5),
       FILEGROUP GRUPA2
       (NAME = PODACI2,FILENAME = 'D:\ispit\sekundarna1.ndf',
       SIZE = 5,MAXSIZE = 25FILEGROWTH = 5)
       LOG ON
       (NAME = fakultet_log,
       FILENAME = 'D:\ispit\dnevnik\fak_dnevnik.ldf',
       SIZE = 5,MAXSIZE = 20,FILEGROWTH = 5)Primer 2. 
       ALTER DATABASE STUDIJE
      ADD FILE  
       (
           NAME = PODACI3,    FILENAME = 'D:\ispit\sekundarna2.ndf',
           SIZE = 5MB,MAXSIZE = 50MB,
               FILEGROWTH = 5MB
       \lambdaTO FILEGROUP GRUPA2
Primer 3. 
      ALTER DATABASE STUDIJE
      REMOVE FILE PODACI3
Primer 4. 
      CREATE LOGIN SavicMilos  
              WITH PASSWORD = 'Ailo3ksz';
Primer 5. 
      use studije
      go
      CREATE SCHEMA NastOdr
      CREATE TABLE NastOdr.Nastavnici (  
      Snast int not null,
```
# **Primer 6.**

```
USE Studije;
CREATE USER Savic FOR LOGIN SavicMilos  
    WITH DEFAULT_SCHEMA = NastOdr;
GO
```
# **Primer 7.**

```
use [STUDIJE]
GO
GRANT TAKE OWNERSHIP ON SCHEMA::[NastOdr] TO [Savic]
GO
```
## **Primer 8.**

```
CREATE TABLE Predmeti
      (Spred SMALLINT PRIMARY KEY,
    Nazivp CHAR(25) NOT NULL);
```
## **Primer 9.**

```
ALTER TABLE NastOdr.Nastavnici  
ADD CONSTRAINT pk_nast PRIMARY KEY CLUSTERED(Snast);
```
## **Primer 10.**

```
CREATE TABLE Smer (
      Ssmer SMALLINT PRIMARY KEY NONCLUSTERED,
      Nazivs char(30) UNIQUE);
```
## **Primer 11.**

```
CREATE TABLE Studenti  
    (Indeks SMALLINT,
      Upisan SMALLINT DEFAULT(2000),
      Imes CHAR(25),
      Mesto CHAR(30),
      Datr DATETIME,
      Ssmer SMALLINT REFERENCES Smer(Ssmer),
   CONSTRAINT pk stud PRIMARY KEY CLUSTERED(Indeks,Upisan));
```
## **Primer 12.**

```
CREATE TABLE Planst (
      Ssmer SMALLINT REFERENCES Smer(Ssmer),
      Spred SMALLINT REFERENCES Predmeti(Spred),
      Semestar TINYINT,
 CHECK(Semestar IN ('1','2','3','4','5','6','7','8','9','10')));
```
## **Primer 13.**

```
CREATE TABLE Angazovanje (
      Snast INT REFERENCES Nastavnici(Snast),
      Spred SMALLINT REFERENCES Predmeti(Spred),
      Ssmer SMALLINT REFERENCES Smer(Ssmer));
```
#### **Primer 14\*.**

```
ALTER TABLE Smer ALTER COLUMN Nazivs CHAR(40) NOT NULL;
ALTER TABLE Smer NOCHECK CONSTRAINT SMER;
GO
ALTER TABLE Smer ALTER COLUMN Nazivs CHAR(40) NOT NULL;
GO
```

```
ALTER TABLE Smer CHECK CONSTRAINT SMER;
GO
```
#### **Primer 15.**

```
CREATE TABLE [dbo].[Prijave] (
       [Spred] [smallint] NOT NULL ,
       [Indeks] [smallint] NOT NULL ,
       [Upisan] [smallint] NOT NULL ,
      [Snast] [smallint] NULL ,
      [Datump] [datetime] NOT NULL ,
      [Ocena] [smallint] NULL  
) ON [PRIMARY]
GO
```
#### **Primer 16.**

ALTER TABLE Prijave ADD CONSTRAINT tek dat DEFAULT GETDATE() FOR Datump;

#### **Primer 17.**

CREATE TYPE SSN FROM varchar(11) NOT NULL ;

#### **Primer 18.**

CREATE TYPE IZNOS FROM SMALLMONEY

#### **Primer 19.**

CREATE TYPE IZNOS FROM SMALLMONEY CREATE TABLE Uplate ( Indeks SMALLINT, Upisan SMALLINT, Uplata IZNOS) INSERT INTO Uplate VALUES(1,2000,120.00)

```
CREATE TYPE IZNOS FROM SMALLMONEY
go
CREATE TABLE Uplate (
Indeks SMALLINT,  
Upisan SMALLINT,  
Uplata  IZNOS)
INSERT INTO Uplate
VALUES(1,2000,120.00)
go
```
#### **Primer 20.**

```
CREATE INDEX stud ind ON Studenti(Imes, Mesto)
WITH PAD_INDEX, FILLFACTOR = 80
ON grupa2
```
#### **Primer 21.**

CREATE INDEX ocene ind ON Prijave(Spred, Indeks, Upisan, Datump) ON grupa2

## **Primer 22.**

CREATE TABLE [dbo].[DIPLOMIRANI]( [Indeks] [int] NULL, [Upisan] [int] NULL, [Ssmer] [int] NULL ) ON [PRIMARY]

## **Primer 23.**

CREATE INDEX dipl\_ind ON Diplomirani(Indeks, Upisan)

#### **Primer 24.**

ALTER INDEX ocene ind ON Prijave

```
REBUILD WITH (FILLFACTOR = 80, SORT_IN_TEMPDB = ON,
              STATISTICS NORECOMPUTE = ON);
```
#### **Primer 25.**

ALTER INDEX dipl ind ON Diplomirani REBUILD

#### **Primer 26.**

ALTER INDEX ocene ind ON Prijave REBUILD WITH (FILLFACTOR = 80, SORT IN TEMPDB = ON, STATISTICS\_NORECOMPUTE = ON);

#### **Primer 27.**

CREATE UNIQUE INDEX ANG\_IND ON ANGAZOVANJE(Snast, Spred)

**Primer\* INSERT INTO ANGAZOVANJE VALUES** (1,1, NULL)

#### **Primer 28.**

```
CREATE UNIQUE CLUSTERED INDEX planst_ind
ON Planst(Spred, Ssmer)
WITH PAD INDEX, FILLFACTOR = 80
```
#### **Primer 29.**

```
CREATE TABLE [dbo].[USLOVNI](
      [Spred] [smallint] NULL,
      [UslPredmet] [smallint] NULL
) ON [PRIMARY]
go
ALTER TABLE [dbo].[USLOVNI] WITH CHECK ADD FOREIGN KEY([Spred])
REFERENCES [dbo].[PREDMETI] ([SPRED])
```
#### **Primer 30.**

```
CREATE SCHEMA predm_sch
CREATE VIEW predm_sch.uslovni_pogl  
AS
SELECT Predmeti.Spred,Predmeti.Nazivp FROM dbo.Predmeti  
JOIN dbo.Uslovni ON dbo.Predmeti.Spred = dbo.Uslovni.Spred
```
#### **Primer \***

CREATE UNIQUE CLUSTERED INDEX pogled\_ind ON predm\_sch.uslovni\_pogl(Spred)

#### **Primer 31.**

```
ALTER VIEW predm_sch.uslovni_pogl  
WITH SCHEMABINDING
AS
SELECT Predmeti.Spred,Predmeti.Nazivp FROM dbo.Predmeti  
JOIN dbo.Uslovni ON dbo.Predmeti.Spred = dbo.Uslovni.Spred
```
## **Primer 32.**

CREATE UNIQUE CLUSTERED INDEX pogled\_ind ON predm\_sch.uslovni\_pogl(Spred)

Primer \*\* drop INDEX planst ind ON Planst.

# **OGRANIČENJA**

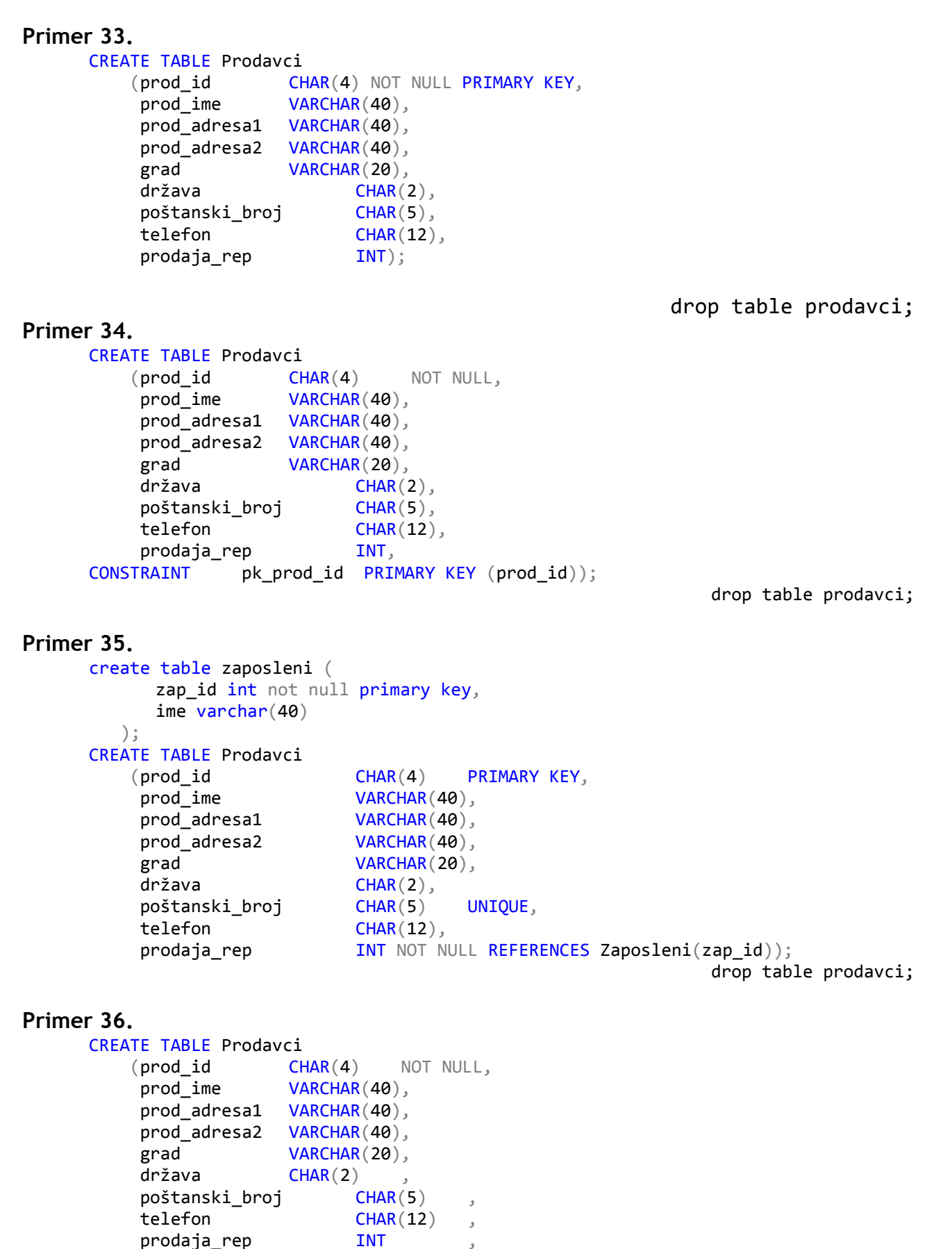

CONSTRAINT pk\_prod\_id PRIMARY KEY (prod\_id), CONSTRAINT fk\_zap\_id FOREIGN KEY (prodaja\_rep) REFERENCES Zaposleni(zap id), CONSTRAINT unq\_zip UNIQUE (poštanski\_broj) );

drop table prodavci;

#### **Primer 37.**

```
CREATE TABLE Prodavci
   (pred id CHAR(4)      CONSTRAINT pk_prod_id PRIMARY KEY  
             CONSTRAINT ck_prod_id CHECK  
                   (prod_id LIKE '[A‐Z][A‐Z][A‐Z][A‐Z]' OR
                     prod_id LIKE '[A‐Z][A‐Z][0‐9][0‐9]'),
    prod_ime     VARCHAR(40),
        prod_adresa1 VARCHAR(40),
    prod adresa2 VARCHAR(40),
    grad VARCHAR(20),
    država CHAR(2)
      CONSTRAINT def_st DEFAULT ('SR'),<br>
Distanski broj CHAR(5)
    Poštanski_broj
            CONSTRAINT unq_prod_zip UNIQUE  
             CONSTRAINT ck_prod_zip CHECK
                   (Poštanski_broj LIKE '[0‐9][0‐9][0‐9][0‐9][0‐9]'),
    telefon CHAR(12),
        prodaja_rep   INT NOT NULL  
      DEFAULT USER REFERENCES Zaposleni(zap_id))
```
drop table prodavci;

# **POGLEDI**

CREATE VIEW ime*\_pogleda* {[(*column* [,...])] | AS *select\_naredba*

Klauzula SELECT pogleda u SQL Serveru ne može:

- Da ima klauzule COMPUTE, COMPUTE BY, INTO ili ORDER BY (ORDER BY je omogućena ako se koristi SELECT TOP)
- **Pozive privremene tabele**
- Pozive promenljive tabele
- Pozive više od 1 024 kolona, uključujući one koje su pozvane podupitima

SQL Server omogućava više SELECT naredbi u pogledu, dok god su oni povezani klauzulama UNION ili UNION ALL. SQL Server takođe omogućava funkcije u naredbi SELECT pogleda. SQL Server pogled omogućava ažuriranje ako su sve stavke u sledećoj listi tačne:

- Naredba SELECT nema agregatne funkcije
- Naredba SELECT ne sadrži TOP, GROUP BY, DISTINCT ili UNION
- Naredba SELECT nema izvedene kolone
- Klauzula FROM u naredbi SELECT poziva najmanje jednu tabelu

SQL Server omogućava kreiranje indeksa na pogledima (vidi CREATE INDEX). Pri kreiranju jedinstvenog, klasterovanog indeksa na pogledu, prouzrokuje da SQL Server smesti fizičku kopiju pogleda na bazi podataka. Promene u tabelama baze se automatski ažuriraju u indeksiranom pogledu. Indeksirani pogledi troše više prostora na disku, ali obezbeđuju podizanje performansi. Indeksirani pogledi moraju da se izgrade korišćenjem klauzule SCHEMABINDING.

http://www.microsoft.com/technet/prodtechnol/sql/2005/impprfiv.mspx

Prema ANSI standardu preko pogleda može biti ažurirana bazna tabela(e) na kojima se zasniva pogled ako ispunjava sledeće uslove:

- Pogled ne sadrži operatore UNION, EXCEPT ili INTERSECT
- Definisana naredba SELECT ne sadrži klauzule GROUP BY ili HAVING
- Definisana naredba SELECT ne sadrži bilo kakvo pozivanje ne-ANSI pseudokolona kao što su ROWNUM or ROWGUIDCOL
- Definisana naredba SELECT ne sadrži klauzulu DISTINCT
- Pogled nije materijalizovan ()

Najznačajnije pravilo koga se treba setiti kada se ažurira bazna tabela preko pogleda je da sve kolone u tabeli koje su definisane kao NOT NULL moraju da prime ne nula vrednost kada dobijaju novu ili menjaju vrednost. Ovo može da se čini eksplicitno direktnim upisivanjem ili ažuriranjem not null vrednosti u koloni ili oslanjanjem na podrazumevanu vrednost. Osim toga, pogledi ne skidaju ograničenja na osnovnoj tabeli. Tako, vrednosti koje se upisuju ili ažutiraju u osnovnoj tabeli moraju da ispunjavaju sva ograničenja postavljena na njima sa jedinstvenim indeksima, primarnim ključevima, CHECK ograničenjima i td.

```
 CREATE VIEW Informatika AS
  SELECT Indeks, Upisan, Imes FROM Studenti
  WHERE Ssmer IN (SELECT Ssmer FROM Smer
  WHERE Nazivs IN('Informatika'));
  SELECT * FROM Informatika;
EXECTE VIEW dbo.prosecne ocene
  WITH SCHEMABINDING
  AS
  SELECT indeks, upisan, round(avg(ocena*1.0),2) AS pros ocena,
  count(*) AS broj_ocena FROM dbo.prijave
  GROUP BY indeks, upisan
```
Klauzula SCHEMABINDING povezuje šemu tabele (tabela) sa objektom, u ovom primeru sa pogledom. Posledica je da se ne može menjati definicija tabela koje učestvuju u pogledu na način koji bi imao uticaja na definiciju pogleda. Prvo mora da se promeni definicija pogleda (ili pogled izbriše), a zatim definicija tabela(e).

```
EXECUTE VIEW pogled stud AS
  SELECT Imes, Mesto, Datr, Ssmer FROM Studenti
  INSERT INTO pogled_stud VALUES ('Mihajlo','jagodina',null,1)
  UPDATE pogled_stud  
  SET Ssmer = 2  
  WHERE Imes = 'Stevan' AND Mesto = 'Paraćin'
```
**USER i ROLE - sigurnost** 

# **UPITI NAD BAZOM**

#### **SELECT FROM**

select distinct select a as blabla select \*, null nove kolone/atributi

**SELECT FROM WHERE**

```
=, \langle, \rangle, !=is null
and, not, or
between
like  
in
```
value [NOT] IN  $({comp_value1, comp_value2 [,...] | subgroup})$ SELECT \* FROM Predmeti WHERE Spred NOT IN (1,2,6,7,14),

**SELECT FROM WHERE ORDER BY**

**SELECT F‐JA FROM WHERE**

 Agregatne f-je **AVG i SUM COUNT MIN and MAX**

**SELECT FROM WHERE GROUP BY HAVING**

## **OSTALE F-JE**

 Skalarne f-je **CASE** CASE *ulazna\_vrednost*  WHEN *when\_uslov* THEN *rezultujuća\_vrednost*[...n] [ELSE *else\_rezultujuća\_vrednost*] END SELECT Indeks, Upisan, Spred, Ocena, položio = CASE Ocena WHEN 5 THEN 'nije položio' ELSE 'položio' END FROM Prijave

**CAST i CONVERT** CAST(izraz AS tip\_podataka [(length)])

- SELECT CAST(123.45 AS INT)
- $\blacksquare$  SELECT CAST(123.45 AS DECIMAL(10,1))

```
SELECT Spred,
  CAST(CAST(SUM(Ocena) AS DECIMAL(5,2)) / CAST(COUNT(*) as
  DECIMAL(5,2)) AS DECIMAL(5,2)) 'Srednja ocena iz predmeta'
  FROM Prijave WHERE Spred = 7
  GROUP BY Spred
```
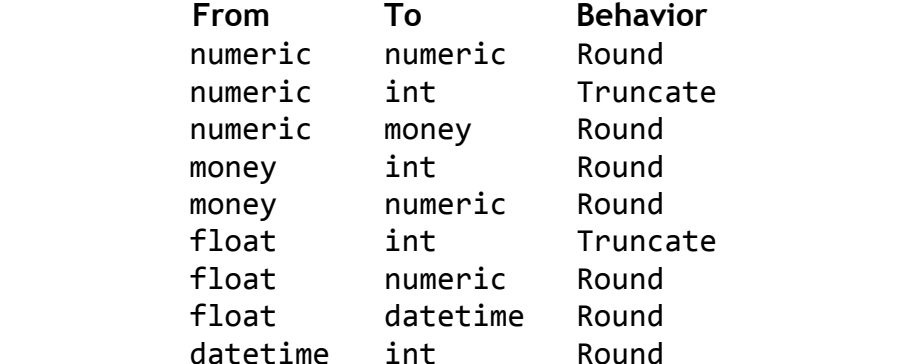

- SELECT Indeks, Upisan, AVG(CONVERT(NUMERIC(4,2), Ocena)) AS 'Srednja ocena' FROM Prijave WHERE CONVERT(NUMERIC(5,2), Ocena)> 7.34 GROUP BY Upisan, Indeks
- Numeričke skalarne funkcije

## **ABS**

```
 SELECT ABS (‐1) AS 'Apsolutna vrednost broja'
```
# **DATALENGTH, LEN**

datalength ‐ Returns the number of bytes used to represent any expression. len ‐ Returns the number of characters of the specified string expression, excluding trailing blanks.

```
select len(cast('a' as nvarchar(5)))
```

```
 select datalength(cast('a' as nvarchar(5)))
```

```
select datalength(cast('a' as varchar(5)))
```

```
 select datalength(cast(1 as int))
```
select len(cast(1 as int))

```
■ select ceiling(-1.2)
```
**CEIL**

```
 select ceiling(1.2)
```
**EXP, LOG, LOG10**

- SELECT EXP(1) AS 'Rezultat funkcije EXP'
- SELECT EXP( LOG(10)) as 'Rezultat EXP', LOG( EXP(10)) AS 'Rezultat LOG'
- **SELECT LOG10(100)**

**FLOOR**

- SELECT FLOOR (101.1) AS 'Rezultat funkcije FLOOR'
- SELECT FLOOR(-100.1)
- % deljenje po modulu
	- SELECT SUM(Ocena) / COUNT(Ocena) AS 'Srednja ocena', SUM(Ocena) % COUNT(Ocena) AS 'Ostatak deljenja'FROM Prijave

```
POWER
            SELECT POWER(10,3) as 'Stepen'
     SQRT
     Izdvajanje podataka iz datuma 
            SELECT DATEPART(YEAR,'2013‐07‐02') AS 'Godina';
           year, quarter, dayofyear, day, week, weekday, hour, minute,
           second, millisecond  
            SELECT DATEPART(DAY, GETDATE())AS 'Dan u mesecu'
     CHARINDEX
            SELECT CHARINDEX( 'de', 'abcdefg' )  Pozicija
      Nizovne funkcije i operatori 
     Operator povezivanja 
            SELECT Imes + ' iz ' + Mesto STUDENTI  
             FROM STUDENTI  
             WHERE Mesto IS NOT NULL ORDER BY Mesto;
     ROUND
            SELECT ROUND(12345.6789, 2)
     LOWER i UPPER
            SELECT LOWER('ABcdE F1&') AS 'mala slova'
            SELECT UPPER('ABcdE F1&') AS 'VELIKA SLOVA'
     SUBSTRING
            SELECT Imes, SUBSTRING(Mesto,1,4) FROM Studenti WHERE
             SUBSTRING(Mesto,1,3) LIKE '%k%'
     LTRIM i RTRIM
            select LTRIM('  dsjh  ')
            SELECT 'Student' + ' ' + RTRIM(CONVERT(CHAR(3),
             Prijave.Indeks)) + '/' +  
             CONVERT(CHAR(4), Prijave.Upisan) + ' ima srednju ocenu ' +  
             CONVERT(CHAR, AVG(CAST(Ocena AS NUMERIC(4,2))))  
             FROM Prijave
             GROUP BY Prijave.Upisan, Prijave.Indeks
POZIVANJE PROŠIRENIH IZVORA PODATAKA
```
- **-** Operator IN
- **Derator EXISTS**

Operator EXIST je usmeren samo na određivanje da li pod upit vraća vrstu(e) ili ne. Ako vraća sračunava se u TRUE, inače u FALSE.

```
WHERE [NOT] EXISTS (subquery)
```
Upit

```
SELECT *  
FROM Nastavnici  n  
WHERE snast NOT IN (SELECT Snast  
                           FROM Angazovanje a)
```
daje spisak nastavnika koji nisu angažovani.

Pokušaj dobijanja istih podataka korišćenjem operatora EXISTS sledećim upitom SELECT \* FROM Nastavnici n WHERE NOT EXISTS (SELECT Snast FROM Angazovanje a)

neće biti uspešan, ali sa malom korekcijom hoće:

```
SELECT *  
FROM Nastavnici  n  
WHERE NOT EXISTS (SELECT snast
                      FROM Angazovanje a  
                    WHERE n. Snast = a. Snast)
```
 Kvantifikovani operatori poređenja (quantified comparison predicate) WHERE expression comparison {ALL | ANY | SOME} ( subquery )

```
 Spisak nastavnika kod kojih su polagali studenti sa smera 3 
SELECT *  
FROM Nastavnici  
WHERE Snast = ANY (SELECT DISTINCT Snast
                     FROM Prijave, Studenti
                     WHERE Prijave.Indeks = Studenti.Indeks AND
                          Prijave.Upisan = Studenti.Upisan AND
                           Ssmer = 3:
```
 Spisak studenata koji su prijavili bar jedan ispit Sledeći upit skoro pa daje tražene podatke SELECT \* FROM Studenti WHERE Studenti.Indeks = ANY (SELECT Prijave.Indeks FROM Prijave, Studenti WHERE Studenti. Indeks = Prijave. Indeks AND Studenti.Upisan = Prijave.Upisan);

# **GDE JE GREŠKA?**

 Spisak studenata čije je ime duže od prosečne dužine imena svih studenata SELECT \* FROM Studenti

```
WHERE LEN(Imes) > ANY (SELECT AVG(LEN(Imes)) FROM Studenti);
```
 Broj indeksa, godina upisa, ocena studenata čije su ocene manje od svih ocena koje je dao nastavnik sa "s" u imenu SELECT Indeks, Upisan, Ocena FROM Prijave WHERE Ocena < ALL (SELECT Ocena FROM Prijave WHERE Snast = ANY (SELECT Snast FROM Nastavnici

WHERE Imen LIKE'%s%'))

## **SKUPOVNI OPERATORI**

**UNION, INTERSECT i EXCEPT** <SELECT statement1> UNION [ALL | DISTINCT] <SELECT statement2>

- **SELECT Indeks, Upisan, Imes, Ssmer** FROM Studenti WHERE Ssmer = 1 AND Imes LIKE '%n%' UNION SELECT Indeks, Upisan, Imes, Ssmer FROM Studenti WHERE Ssmer = 2 AND Imes LIKE '%n%' ORDER BY Imes
- **E** SELECT Indeks, Upisan FROM Studenti EXCEPT SELECT Indeks, Upisan FROM Prijave;

# **Upiti nad vise tabela**

# **SPAJANJA U KALUZULI WHERE**

```
SELECT n.Snast, Imen, Spred
  FROM Nastavnici AS n, Angazovanje AS a
  WHERE n. Snast = a. Snast
  ORDER BY Imen, Spred
```
# **PODKLAUZULA JOIN**

```
FROM table [AS alias] [ { INNER | { { LEFT | RIGHT | FULL } [ OUTER ] } }
    JOIN joined table [AS alias]
   \{ ON join condition1 [\{AND|OR\} join condition2] [...] ]}
[...]
```
CROSS JOIN

Specificira kompletan Dekartov proizvod dveju tabela.

[INNER] JOIN

Specificira da neuparene vrste u bilo kojoj tabeli spajanja bi tzrebalo da budu odbačene. Ako tip spajanja nije eksplicitno definisan u ANSI stilu, ovo se podrazumeva. LEFT [OUTER] JOIN

Specificira da će biti vraćeni svi rekordi iz tebele na levoj strani naredbe spajanja. Ako rekord vraćen iz leve tabele nema upareni rekord u tabeli na desnoj strani spajanja, one je još vraćen. Kolone iz desne tabele vraćaju vrednost NULL kada nema uparenu vrstu. To je dobra ideja za konfigurisanje (uobličavanje) svih spoljašnjih spajanja kao leva spoljašnja spajanja, radije nego mešanje levih i desnih spoljašnjih spajanja, gde god moguće radi konzistentnosti.

RIGHT [OUTER] JOIN

Specifies that all records be returned from the table on the right side of the join statement, even if the table on the left has no matching record. Columns from the left table return NULL values when there is no matching row.

FULL [OUTER] JOIN

Specificira da će biti vraćene sve vrste iz obeju tabela, nezavisno da li je vrsta iz jedne tabele uparena sa vrstom iz druge tabele. Bilo koje kolone koje nemaju vrednost u odgovarajućoj spojenoj tabeli dodeljuje im se NULL vrednost.

UNION JOIN

Specificira da će biti vraćene sve kolone obeju tabela i svaka vrsta iz obe tabele. Bilo koje kolone koje nemaju vrednost u odgovarajućoj spojenoj tabeli dodeljuje im se NULL vrednost.

ON join condition

Spaja zajedno vrste iz tabele prikazane u kaluzuli FROM sa vrstama tabele koja je dekalrisana u kaluzuli JOIN. Mogu da postoje višestruke naredbe JOIN, sve bazirane na zajedničkom skupu vrednosti. Ove vrednosti su obično sadržane u kolonama sa istim imenom i tipom podataka koji se pojavljuju u obe tabele koje se spajaju. Ove kolone, ili moguće jedna kolona iz svake tabele, se nazivaju ključ spajanja ili zajednički ključ. Većinom ali ne uvek, ključ spajanja je primarni ključ u jednoj tabeli i spoljašnji ključ u drugoj tabeli. Spajanje može da se izvrši ukoliko se podaci u kolonama uparuju.

- Spisak nastavnika i sifara predmeta koje predaju SELECT \* FROM Nastavnici CROSS JOIN Predmeti ili SELECT \* FROM Nastavnici, Predmeti
- Spisak nastavnika i sifara predmeta koje predaju SELECT Angazovanje.Snast, Imen, Spred FROM Angazovanje JOIN Nastavnici ON Angazovanje.Snast = Nastavnici.Snast ili SELECT a.Snast, Imen, Spred FROM Angazovanje AS a JOIN Nastavnici AS n ON a.Snast = n.Snast
- Self-join

```
 Uraditi primer sa matičnom knjigom!
```

```
SELECT Prvi.Imes, Prvi.Indeks, Prvi.Upisan, Prvi.Ssmer,  
              Drugi.Imes, Drugi.Indeks, Drugi.Upisan, Drugi.Ssmer
FROM Studenti Drugi
JOIN Studenti Prvi ON Prvi.Indeks = Drugi.Indeks AND
            Prvi.Upisan > Drugi.Upisan
            ORDER BY Drugi.Indeks;
```
- Spisak studenata sa svim prijavama, ako su prijavljivali SELECT Studenti.Indeks, Studenti.Upisan, Ssmer, Spred, Ocena FROM Studenti LEFT OUTER JOIN Prijave ON Studenti.Indeks = Prijave.Indeks AND Studenti.Upisan = Prijave.Upisan
- Spisak studenata upisanih posle 2002 sa svim prijavama, ako su prijavljivali SELECT Studenti.Indeks, Studenti.Upisan, Ssmer, Spred, Ocena FROM Studenti LEFT OUTER JOIN Prijave ON Studenti.Indeks = Prijave.Indeks AND Studenti.Upisan = Prijave.Upisan AND Studenti.upisan > 2002
- Spisak imena nastavnika i naziva predmeta koje predaju SELECT Imen, Nazivp FROM Nastavnici JOIN Angazovanje ON Nastavnici.Snast = Angazovanje.Snast JOIN Predmeti ON Predmeti.Spred = Angazovanje.Spred ORDER BY Imen
- Spisak imena studenata koji imaju bar jednu desetku SELECT DISTINCT Imes FROM Studenti JOIN Prijave ON Studenti.Indeks = Prijave.Indeks AND

```
Studenti.Upisan = Prijave.Upisan
AND Ocena = 10Uradite primer bez korišćenja JOIN klauzule
```
 Prikazati predmete i ocene studenata na smerovima Informatika i Profesor matematike i informatike i čije su ocene manje od 8 SELECT Imes, Nazivp, Ocena FROM Prijave JOIN Studenti ON Studenti.Indeks = Prijave.Indeks AND Studenti.Upisan = Prijave.Upisan JOIN Predmeti ON Predmeti.Spred = Prijave.Spred JOIN Smer ON Studenti.Ssmer = Smer.Ssmer AND Nazivs IN ('Informatika', 'Profesor matematike i informatike') AND Ocena < 8 ORDER BY Imes ili SELECT Imes, Nazivp, Ocena FROM Prijave, Studenti, Predmeti, Smer WHERE Studenti.Indeks = Prijave.Indeks AND Studenti.Upisan = Prijave.Upisan AND Predmeti.Spred = Prijave.Spred AND Studenti.Ssmer = Smer.Ssmer AND Nazivs IN( 'Informatika', 'Profesor matematike i informatike') AND Ocena < 8 ORDER BY Imes

# **UPITI U SELECT DELU I UPITI U FROM DELU**

```
SELECT column1, column2, ... (scalar subquery)
FROM table1, ... (nested table subquery)
   AS subquery table name]
WHERE foo = (scalar subquery)
      OR foo IN (table subquery)
            SELECT DISTINCT Indeks, Upisan,  
                                     ( SELECT AVG(Ocena)  
                                   FROM Prijave p1
                                   WHERE p1.Indeks = p2.Indeks AND
                                                 p1.Upisan = p2.Upisan) AS
                                   'Prosečna ocena'  
              FROM Prijave p2
            SELECT Nazivp, AVG(Ocena) AS 'Prosečna ocena'  
              FROM (SELECT Nazivp, Ocena
```

```
FROM Prijave, Predmeti  
     WHERE Prijave. Spred = Predmeti. Spred) AS Predmeti ocene
  GROUP BY Nazivp
 SELECT Indeks, Upisan, Mesto, Imes  
  FROM Studenti s
  WHERE Indeks > (SELECT AVG(Indeks)
                     FROM Studenti
                     WHERE Mesto = s.Mesto)
```
# **IZMENA PODATAKA U BAZI PODATAKA**

#### INSERT

```
INSERT INTO [ONLY] {table_name | view_name} [(column1 [,...] )]
[OVERRIDE {SYSTEM | USER} VALUES]
{DEFAULT VALUES | VALUES (value1 [,...]) | SELECT_statement }
     E INSERT INTO Studenti VALUES (1,2000, 'Stevan', NULL, NULL, NULL)
     E INSERT INTO Studenti VALUES (99, NULL, 'Stevan', NULL, NULL, NULL)
     E INSERT INTO studenti (Upisan, Imes, Indeks)
       VALUES (2000, 'Stevan', 1000)
     E INSERT INTO studenti (indeks) VALUES (101)
     EXTERT INTO Studenti (Indeks, Upisan, Imes, Mesto, Datr, Ssmer)
        SELECT Indeks, Upisan, Imes, Mesto, Datr, Ssmer  
        FROM Kandidati WHERE Položen = 1
UPDATE
UPDATE [ONLY] {table_name | view_name}
SET {{column_name={DEFAULT|NULL| scalar_expression},  
      column name = {DEFAULT|NULL|scalar expression}\lceil,...] } | ROW = row expression }
[ WHERE search condition | WHERE CURRENT OF cursor name ]
      UPDATE Prijave SET Ocena = Ocena + 1
        WHERE Indeks = 99 AND Upisan = 2000 AND Spred = 17
      UPDATE Prijave SET Ocena = 8
        WHERE Indeks = 99 AND  
           Upisan = 2000 AND  
           Spred = 17 AND  
           Datump = '2007‐03‐24'
      UPDATE Studenti SET Mesto = ( SELECT Mesto  
                                                    FROM Studenti  
                                                  WHERE Imes = 'Sima')
         WHERE Imes = 'Stevan' AND Indeks = 99;
```
DELETE

DELETE FROM { table\_name | ONLY (table\_name) } [{ WHERE search\_condition | WHERE CURRENT OF cursor\_name }]

DELETE FROM STUDENTI WHERE Indeks = 40 AND Upisan = 2003;

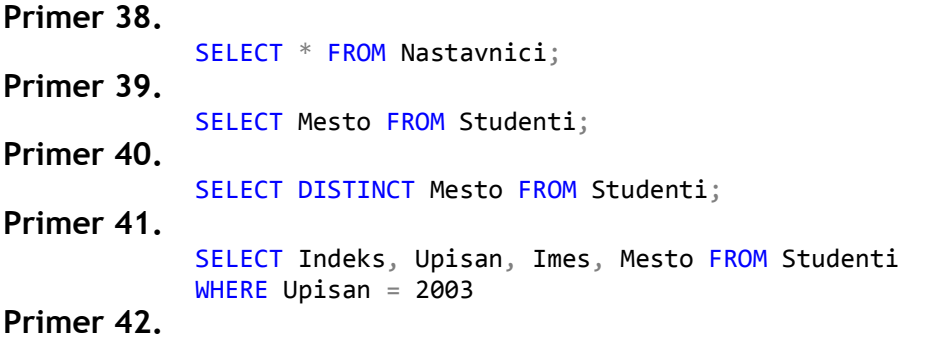